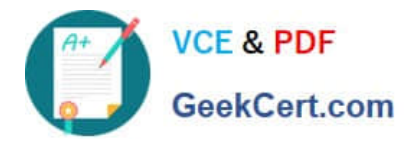

# **ACP-01301Q&As**

Autodesk Certified Professional - Revit for Architectural Design

## **Pass Autodesk ACP-01301 Exam with 100% Guarantee**

Free Download Real Questions & Answers **PDF** and **VCE** file from:

**https://www.geekcert.com/acp-01301.html**

### 100% Passing Guarantee 100% Money Back Assurance

Following Questions and Answers are all new published by Autodesk Official Exam Center

**63 Instant Download After Purchase** 

- **@ 100% Money Back Guarantee**
- 365 Days Free Update
- 800,000+ Satisfied Customers

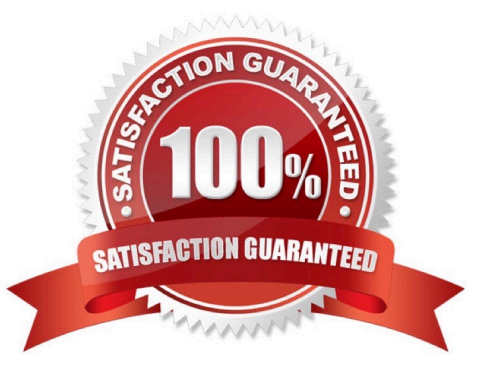

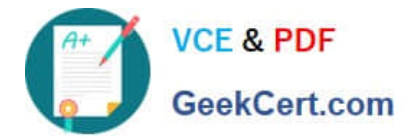

#### **QUESTION 1**

Which TWO statements are true about a wall?

- A. You cannot connect a wall to floors
- B. You cannot connect a wall to ceilings
- C. You can join a wall to other walls
- D. You can place a window in a wall

Correct Answer: CD

#### **QUESTION 2**

After you place a section view on a sheet, the Section Tag displays

- A. the sheet number
- B. all sheets referenced
- C. the view scale
- D. the view name
- Correct Answer: A

#### **QUESTION 3**

To duplicate a view that includes annotation and model elements, you right-click on the view listed in the Project Browser and select\_\_\_\_\_\_\_\_\_.

- A. Duplicate as a Dependent
- B. Duplicate
- C. Duplicate with Detailing
- D. Duplicate Exact

Correct Answer: C

#### **QUESTION 4**

Which statement about drafting views is TRUE?

A. They can be placed on a sheet by dragging

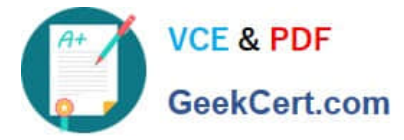

- B. They are 3D detail drawings of parts of building models
- C. They all must be at the same view scale and detail level D. They must be created before the building model

Correct Answer: A

#### **QUESTION 5**

- A building pad in Revit\_\_\_\_\_\_\_\_\_
- A. is associated with a level
- B. can have a thickness and compound structure
- C. can be sloped using slope
- D. will not cut through a toposurface
- Correct Answer: ABC

[Latest ACP-01301 Dumps](https://www.geekcert.com/acp-01301.html) [ACP-01301 PDF Dumps](https://www.geekcert.com/acp-01301.html) [ACP-01301 Practice Test](https://www.geekcert.com/acp-01301.html)